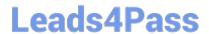

## MAYA12\_A<sup>Q&As</sup>

Maya 2012 Certified Associate Examination

# Pass Autodesk MAYA12\_A Exam with 100% Guarantee

Free Download Real Questions & Answers PDF and VCE file from:

https://www.leads4pass.com/maya12\_a.html

100% Passing Guarantee 100% Money Back Assurance

Following Questions and Answers are all new published by Autodesk Official Exam Center

- Instant Download After Purchase
- 100% Money Back Guarantee
- 365 Days Free Update
- 800,000+ Satisfied Customers

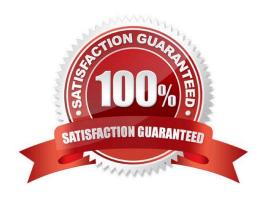

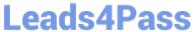

Correct Answer: A

| QUESTION 1                                                                                                    |
|----------------------------------------------------------------------------------------------------|
| Which of the following is a way to control deformations using a Smooth Bind?                                                                                                    |
| A. Add Influence                                                                                                    |
| B. Flexors.                                                                                                    |
| C. Projection Box.                                                                                                    |
| D. Both A and B                                                                                                    |
| Correct Answer: B                                                                                                    |
| Reference:                                                                                                    |
| http://books.google.com.pk/books?id=-PNMcDuEcFQCandpg=PA149andlpg=PA149anddq=flexor+control+deformations+using+a+Smooth+Bindands ource=blandots=52RxQtUX2andsig=8S18HcnXEbaECQ7TRkFJcU4Gkacandhl=enandsa=Xandei=zID7TqOuI4jI4QTt69CNCAandved=0CBoQ6A EwAA#v=onepageandq=flexor%20control%20deformations%20using%20a%20Smooth%20Bindandf=fals e (topic: smooth bind) |
| QUESTION 2                                                                                                    |
| Which statement is most accurate? DmapAutofocus                                                                                                    |
| A. adjusts the size of the square grid of pixels that\\'s placed in front of the light for the first pass Raytrace Shadow calculation                                                                                                    |
| B. is the attribute that controls the focal point used in depth of field calculation                                                                                                    |
| C. controls the shadow anti-aliasing level used for the Raytrace Shadow calculation                                                                                                    |
| D. is the attribute that automatically controls where the Dmap will be focused.                                                                                                    |
| Correct Answer: B                                                                                                    |
|                                                                                                    |
| QUESTION 3                                                                                                    |
| What is the syntax to add a single-line comment in a script?                                                                                                    |
| A. //                                                                                                    |
| B.                                                                                                    |
| C. "                                                                                                    |
| D. ==                                                                                                    |

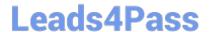

### https://www.leads4pass.com/maya12\_a.html

2024 Latest leads4pass MAYA12\_A PDF and VCE dumps Download

#### Reference:

http://books.google.com.pk/books?id=gy6FuUHdmKMCandpg=PA64andlpg=PA64anddq=maya+syntax+sin gle+line+comment+in+a+scriptandsource=blandots=5cO8gRhiWBandsig=e0olq6kikoYQ56GWuTDAQu47t0andhl=enandsa=Xandei=m3f7TqLCIMnj4QSj6s2NCAandved=0CBoQ6AEwAA#v=onepageandq=maya%20syntax%20single%20line%20comment%20in%20a%20scriptandf=false (topic: adding comments)

#### **QUESTION 4**

Which of the following is true of the Specular Color Attribute in a Blinn Shader?

- A. Has a default value of 0.5.
- B. Controls the color of shiny highlights on the surface.
- C. Controls the spread of the specular highlight.
- D. Both A and B

Correct Answer: B

Reference:

http://www.autodesk.com/us/maya/2011help/index.html?url=./files/Viewing\_the\_scene\_Using\_the \_ViewCube.htm,topicNumber=d0e70082

#### **QUESTION 5**

What modes can you work in when modeling with Subdivision surfaces?

- A. Polygon mode and NURBS mode
- B. Standard mode and Polygon mode.
- C. Standard mode and Coarser mode.
- D. NURBS mode and Component mode.

Correct Answer: B

Reference:

http://download.autodesk.com/us/maya/2010help/index.html?url=Subdivision\_surfaces\_overview\_Standard\_mode\_and\_polygon\_proxy\_mode.htm,topicNumber=d0e247193

MAYA12 A VCE Dumps

MAYA12 A Study Guide

MAYA12 A Braindumps